## **QGIS Application - Feature request #1549 highlight border line for selected polygons?**

*2009-02-18 02:18 AM - Giovanni Allegri*

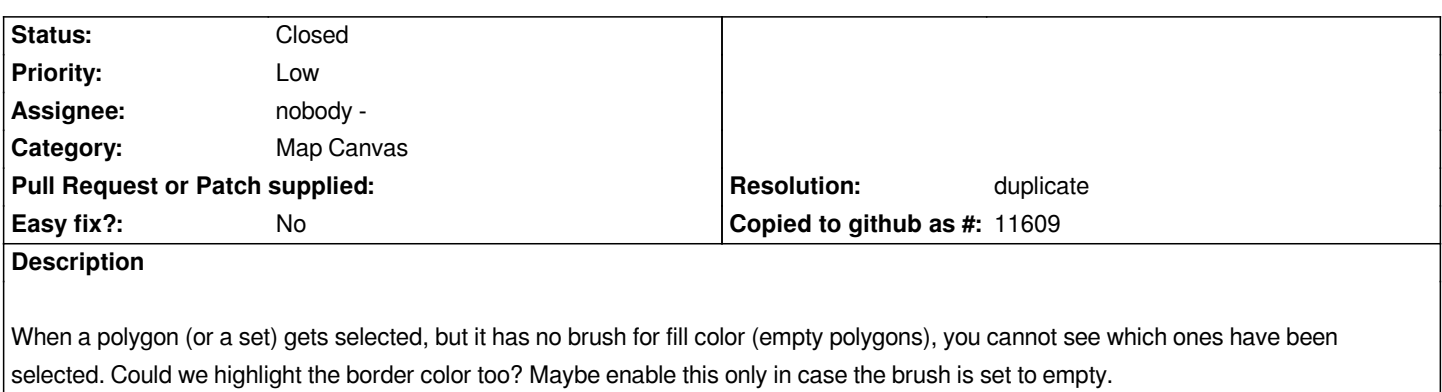

## **History**

## **#1 - 2009-07-09 05:34 AM - Giovanni Manghi**

*- Resolution set to duplicate*

*- Status changed from Open to Closed*

*Duplicate of #1509, closing.*